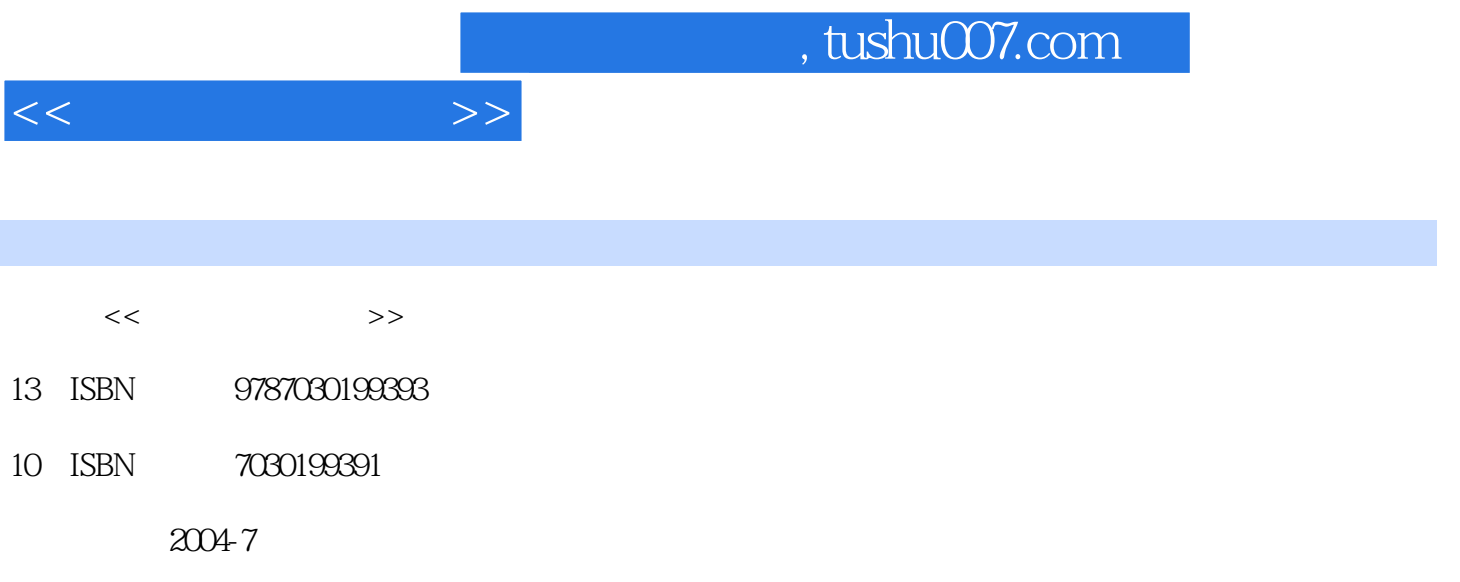

页数:366

PDF

更多资源请访问:http://www.tushu007.com

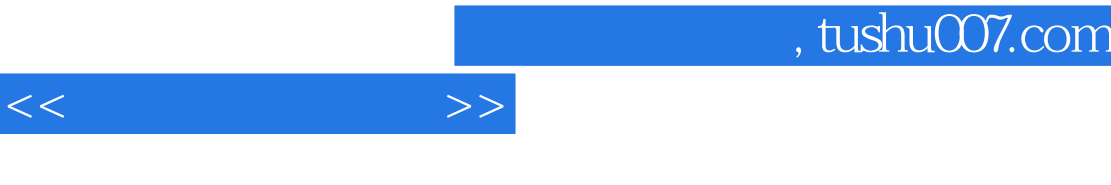

 $\frac{a}{\sqrt{2}}$ 

 $1.1$   $1.1$   $1.1.2$   $1.1.3$  $1.2$  1.2.1  $1.2.1$  1.2.2  $1.2.3$  $1.3$  1.31  $1.31$   $1.32$   $1.33$  $1.34$   $1.35$   $1.36$   $/$   $1.4$  $1.4.1$   $1.4.2$  CMOS  $2$   $2.1$ 2.2 DOS 2.2.1 DOS 2.2.2 DOS 2.3 windows 2.4 windows 2.4.1 Windows2.4.2 Windows 2.4.3 Windows 2.4.4  $245$   $246$   $247$   $25$  windows  $251$   $252$  " $252$  "  $253$  "  $v$  2.5.4 2.6 2.61 2.62 2.6.3 2.64 2.6.4 2.6.5 MS.DOS 2.6.6  $-27$  2.7.1 2.7.2 2.8 2.8 2.8 1 2.8.2 2.8.3 2.9 Linux 2.9.1 Linux 2.9.2 Linux 2.9.3 Linux  $2.9.4$  2.9.5 Linux 3 31 31.1 31.2 Word 31.3  $31.4$   $32$   $321$   $322$   $323$  $324$   $325$   $33$   $331$   $332$  $333$   $334$   $4$   $41$  $4.1.1$   $4.1.2$   $4.2$   $4.2.1$   $4.2.2$  $4.23$   $4.3$   $4.31$   $4.32$  $433$   $434$   $435$   $44$   $441$  $442$   $443$   $444$   $445$ 4.4.6 4.4.7 4.4.8 4.4.9 MSN4.4.1 0  $4.5$   $4.5.1$   $4.5.2$   $4.5.3$   $4.5.3$   $5.3$  $51$   $51.1$   $51.2$   $51.3$  $5.2$   $5.21$   $5.2.2$   $5.2.3$  $53$  5.31  $532$  5.3.3 6 6.1 6.2 6.3 6.3 6.31 6.3.2  $6.33$   $6.34$   $6.4$   $6.41$   $6.42$  $643$   $644$   $65$   $651$   $652$  $653$   $654$   $66$   $661$   $662$  动画制作软件简介6.7 多媒体文档组织与设计6.7.1 超文本和超媒体6.7.2 网页制作简介6.7.3 HTML 6.7.4 Dreamweaver 6.7.5 6.7.6 6.7.6 6.7.7  $7$  7.1 7.1.1 7.1.2 7.1.2  $7.1.3$   $7.2$   $7.2.1$   $7.2.2$  $7.3$   $7.31$   $7.32$   $7.33$  $7.4$   $7.4.1$   $7.4.2$   $7.4.3$   $7.5$  需求分析7.5.1 需求分析的任务7.5.2 需求分析的过程7.5.3 需求分析的原则7.5.4 结构化需求分 7.5.5 7.5.6 7.5.7 7.6 7.6.1 7.6.2 7.7 7.7 7.7.1 7.7.2 7.7.3 一折衷7.8 软件中的算法与数据结构7.8.1 算法的基本概念7.8.2 数据结构基础7.9 数据库系统简 7.9.1 7.9.2 2 7.9.3 1  $\sim$  2 monotonical DOS 与命令使用实验二 Windows基本操作入门实验三 Windows基本操作(1)实验四 Windows基本操 2 Windows 3 3

 $<<$   $>>$ 

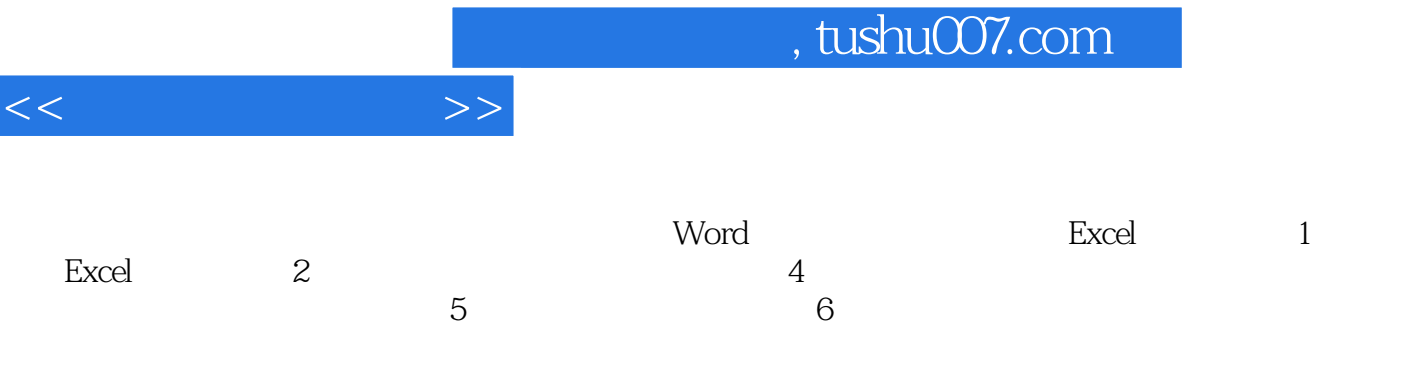

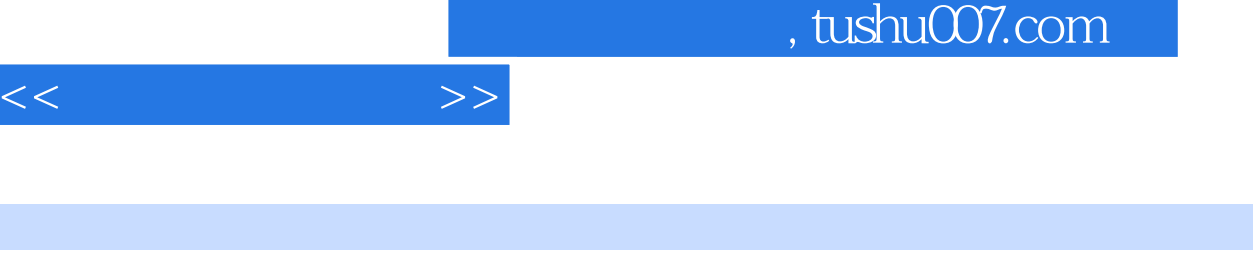

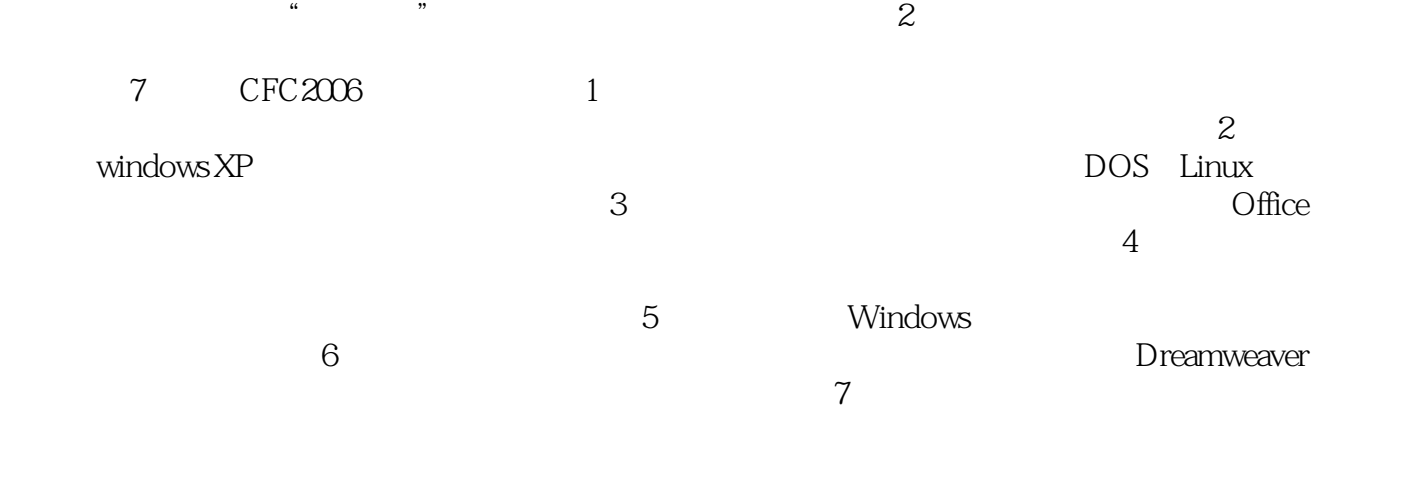

 $\frac{a}{\sqrt{2}}$ 

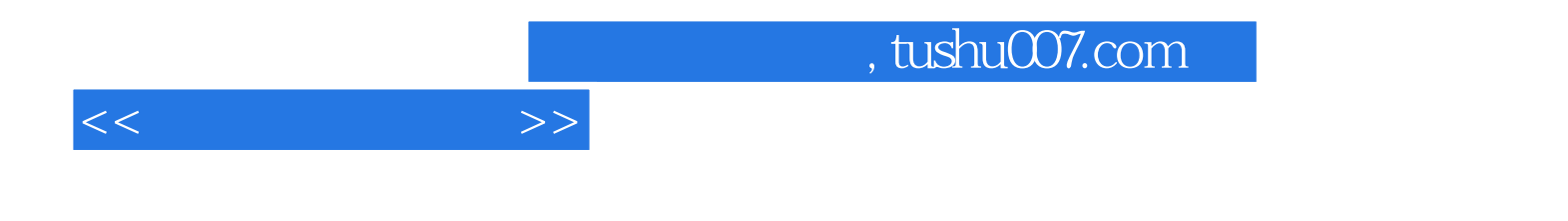

本站所提供下载的PDF图书仅提供预览和简介,请支持正版图书。

更多资源请访问:http://www.tushu007.com